## The Story Starter Shed [\(https://www.literacyshed.com/story-starters.html\)](https://www.literacyshed.com/story-starters.html)

**Instructions: Choose a story starter from the list below. Write a short narrative using your chosen starter to begin the first paragraph. Check over your work before completing the selfassessment checklist.**

- 1. I didn't mean to kill her.
- 2. The air turned black all around me.
- 3. Icy fingers gripped my arm in the darkness.
- 4. Wandering through the graveyard it felt like something was watching me.
- 5. The eyes in the painting follow him down the corridor.
- 6. A shrill cry echoed in the mist
- 7. Icy wind slashed at his face and the rain danced its evil dance upon his head as he tried to get his bearings on the isolated beach.
- 8. Footsteps slowly creaked on every step of the stairs. The bedroom door handle turned slowly.
- 9. Death lurked in every door way with hell at one dark window. (Inspired by A. Noyes 'The Highwayman')
- 10. My hair stood on end, a shiver raced down my spine and a lump came to my throat. It was him...

## Self-Assessment Checklist (Genre: Narrative)

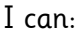

- **L** understand the purpose and audience
- $\Box$  include a beginning/opening which grabs the reader's attention and makes them want to read further
- with detail, describe the atmosphere, setting and characters- what do they do and say and what type of person are they
- describe the main events in a sequenced order (characters' thoughts, feelings, actions and reactions, views and opinions)
- $\blacksquare$  add events which happen because of the main events
- use a variety of adjectives shape, colour, size, number, texture
- use action verbs jumped, escaped
- use figurative language such as similes, metaphors, alliteration etc.
- $\Box$  use punctuation for direct speech and dialoque to tell more about the main events/characters their thoughts and feelings
- $\Box$  include an ending which brings the events to a conclusion (may be an unexpected twist or turn or leaves the reader wanting more.)